#### МИНИСТЕРСТВО НАУКИ И ВЫСШЕГО ОБРАЗОВАНИЯ РОССИЙСКОЙ ФЕДЕРАЦИИ

#### ФЕДЕРАЛЬНОЕ ГОСУДАРСТВЕННОЕ БЮДЖЕТНОЕ ОБРАЗОВАТЕЛЬНОЕ УЧРЕЖДЕНИЕ ВЫСШЕГО ОБРАЗОВАНИЯ «РЯЗАНСКИЙ ГОСУДАРСТВЕННЫЙ РАДИОТЕХНИЧЕСКИЙ УНИВЕРСИТЕТ ИМЕНИ В.Ф. УТКИНА»

Кафедра «Вычислительная и прикладная математика»

«СОГЛАСОВАНО» «УТВЕРЖДАЮ» Директор ИМиА

Проректор РОПиМД

\_\_\_\_\_\_\_\_\_\_\_\_\_\_\_\_\_/ Бодров О.А.  $\frac{\alpha}{2020 \text{ r.}}$ 

\_\_\_\_\_\_\_\_\_\_\_\_\_\_\_\_\_/ Корячко А.В. « $\sim$  »  $\sim$  2020 г.

Заведующий кафедрой

\_\_\_\_\_\_\_\_\_\_\_\_\_\_\_\_\_/ Овечкин Г.В.  $\frac{1}{2020 \text{ r.}}$ 

Руководитель ОПОП

\_\_\_\_\_\_\_\_\_\_\_\_\_\_\_\_\_/ Овечкин Г.В. «\_\_\_» \_\_\_\_\_\_\_\_\_\_ 2020 г.

#### **РАБОЧАЯ ПРОГРАММА ДИСЦИПЛИНЫ**

#### **Б1.В.ДВ.01.01 «СИСТЕМЫ УПРАВЛЕНИЯ ЗНАНИЯМИ»**

Направление подготовки 09.04.03 Прикладная информатика

Направленность (профиль) подготовки Прикладная информатика в экономике

> Уровень подготовки магистратура

Квалификация выпускника – магистр

Формы обучения – очная/очно-заочная

Рязань 2020 г.

#### ЛИСТ СОГЛАСОВАНИЙ

Рабочая программа составлена с учетом требований федерального государственного образовательного стандарта высшего образования по направлению подготовки 09.04.03 «Прикладная информатика», утвержденного приказом Минобрнауки России от 19.09.2017 № 916.

Разработчик:

доц. каф. ВПМ **и продавать по продавать в тема продавать в тема продавать в детей для не продавать для него не** 

Программа рассмотрена и одобрена на заседании кафедры ВПМ

«11» июня 2020 г., протокол № 11

Заведующий кафедрой ВПМ д.т.н., проф. <u>Дания Совечкин Г.В.</u>

#### 1. ЦЕЛЬ И ЗАДАЧИ ОСВОЕНИЯ ДИСЦИПЛИНЫ

Цели дисциплины: формирование у студентов теоретических знаний в области систем управления знаниями; ознакомление с методами и моделями представления знаний, с иерархической организацией знаний, с понятием онтология как сетевая и логическая модель представления знаний для семантического поиска; формирование практических навыков разработки онтологий различных предметных областей в редакторе Protégé 4.

Задачи дисциплины: сформировать представление об интеллектуальной системе управления знаниями, ее структуре, о роли базы знаний и машины вывода, о методах представления знаний и алгоритмах вывода новых знаний; освоить методы проектирования баз знаний; развить навыки разработки онтологий предметной области в редакторе Protégé 4; изучить основные конструкции языка OWL и способы записи аксиом онтологии.

### 2. Место дисциплины в структуре ОПОП магистратуры

Дисциплина "Системы управления знаниями" является дисциплиной по выбору, относится к вариативной части (Б1.В.ДВ.01.01) дисциплин основной профессиональной образовательной программы  $(OMOM)$ «Прикладная направления информатика экономике» ПОДГОТОВКИ академической  $\mathbf{B}$ магистратуры 09.04.03 «Прикладная информатика» ФГБОУ ВО «РГРТУ». Дисциплина изучается на 2 курсе в 3 семестре по очной форме обучения, базируется на знаниях, полученных в ходе изучения следующих дисциплин: «Математическая логика и теория алгоритмов», «Дискретная математика», «Алгоритмы и структуры данных», «Информатика и программирование». Полученные знания используются в научно-исследовательской работе, в преддипломной практике и в выпускной квалификационной работе.

Пререквизиты дисциплины. До начала изучения учебной дисциплины обучающиеся должны знать:

- основные понятия и операции исчисления высказываний и исчисления предикатов, управляющие конструкции и структуры данных в программировании, такие категории как объект, сушность, отношение, свойства или атрибуты, данные и знания.

Постреквизиты дисциплины. В результате изучения учебной дисциплины студенты должны хорошо усвоить (Знать) следующие понятия:

- предметная и проблемная область, данные и знания;
- обобщенная схема интеллектуальной системы; назначение и функции каж- $\bullet$ дого блока системы:
- схема системы управления знаниями;  $\bullet$
- модели представления знаний о предметной области; представление сущностей, представление отношений;
- $\bullet$ алгоритмы работы машины вывода при различных моделях представления знаний:
- способы приобретения знаний при машинном обучении;  $\bullet$
- онтология как логическая и семантическая модель представления знаний;  $\bullet$

формализмы, лежащие в основе онтологий, языки описания онтологий.

Уметь:

- проводить анализ предметной области и выбирать модель представлений знаний;
- разработать онтологию любой предметной области в редакторе онтологий;
- организовать данные в соответствующие структуры.

Владеть:

- современными методами разработки онтологий предметных областей с использованием редакторов онтологий;
- методами и приемами анализа и структурирования предметной области.

#### **КОМПЕТЕНЦИИ** ОБУЧАЮЩЕГОСЯ, **ФОРМИРУЕМЫЕ**  $\bf{B}$ **РЕЗУЛЬТАТЕ ОСВОЕНИЯ ДИСЦИПЛИНЫ**

Процесс изучения дисциплины направлен на формирование следующих компетенций в соответствии с ФГОС ВО, ПООП (при наличии) по данному направлению подготовки, а также компетенций (при наличии), установленных университетом.

#### Обязательные профессиональные компетенции выпускников и индикаторы их лостижения (при наличии)

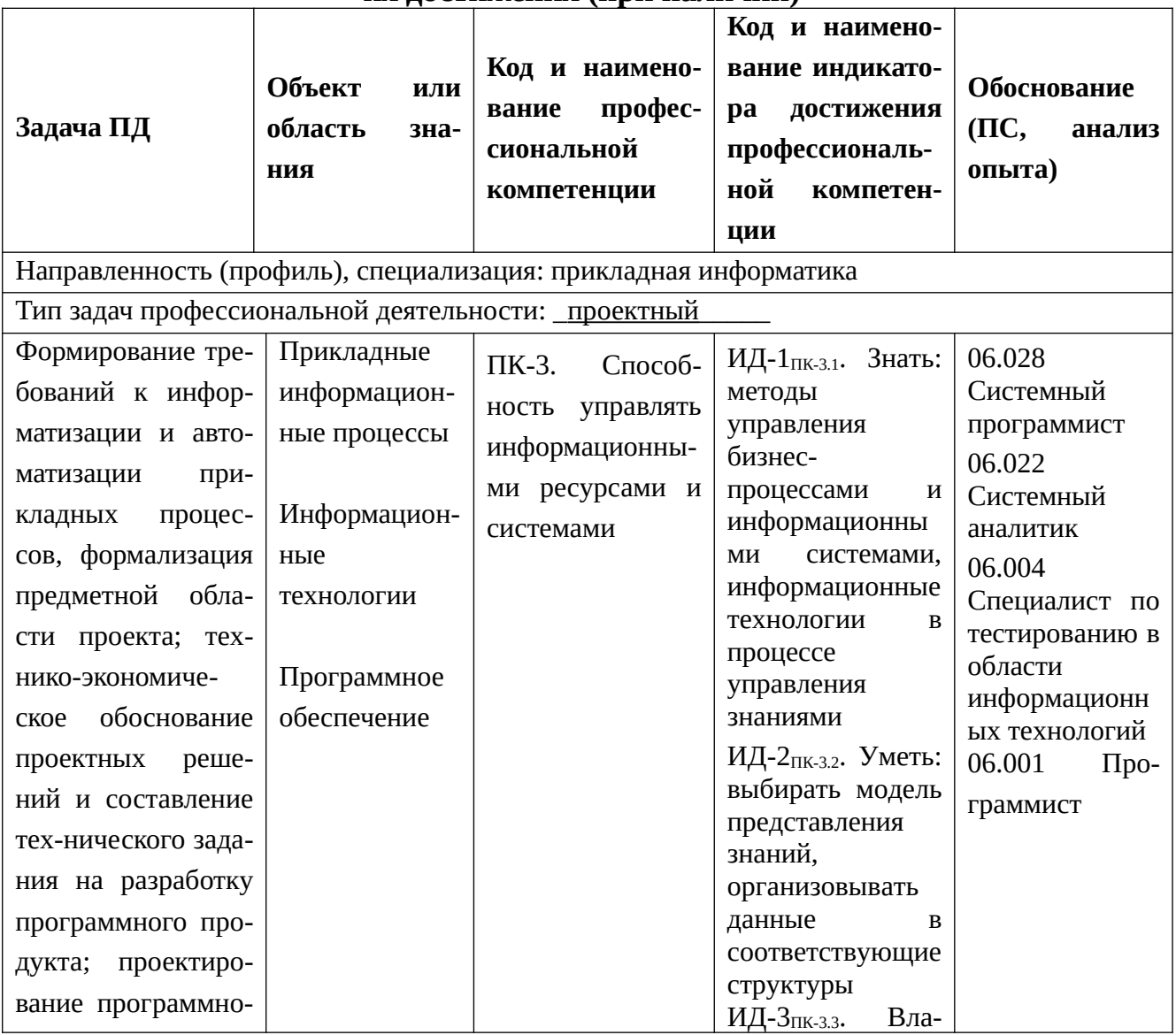

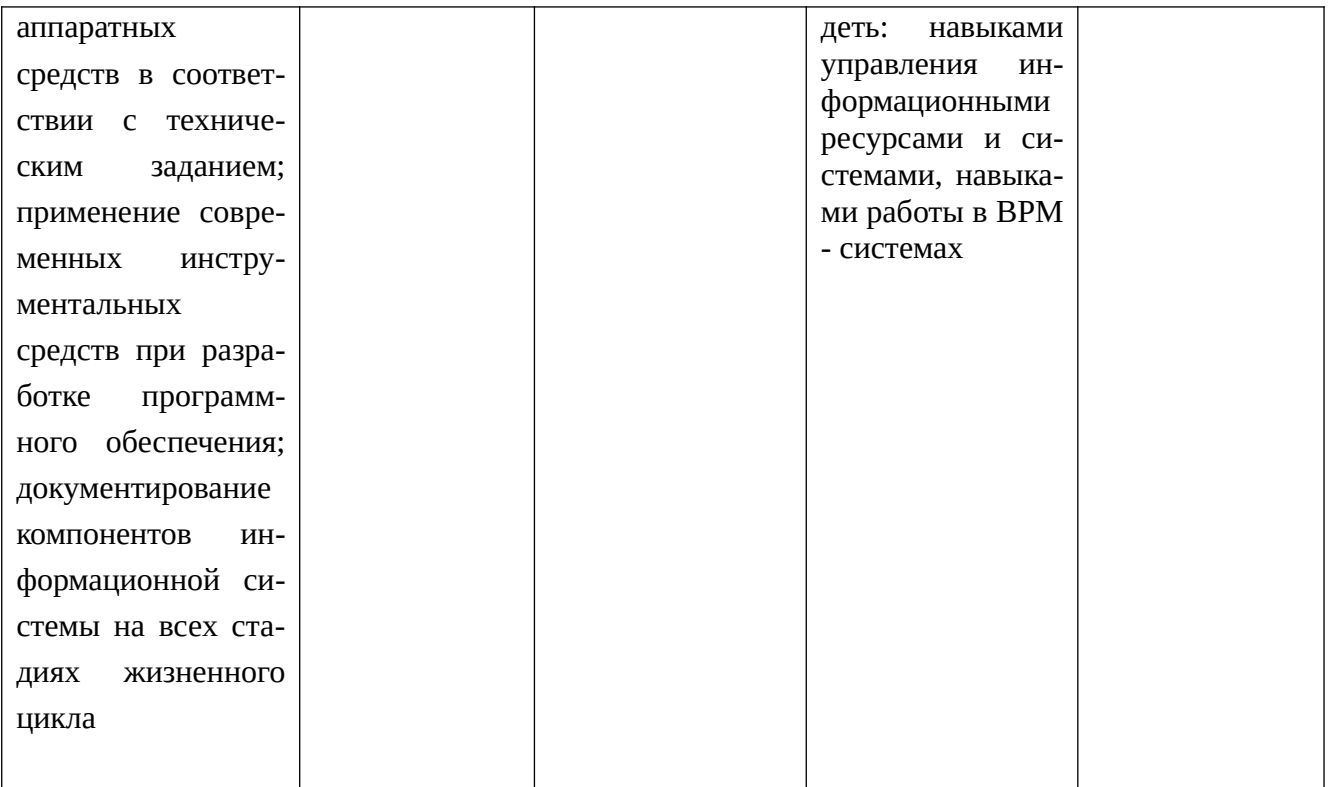

## **4. Структура и содержание дисциплины**

#### **4. СТРУКТУРА И СОДЕРЖАНИЕ ДИСЦИПЛИНЫ**

4.1 Объем дисциплины по семестрам (курсам) и видам занятий в зачетных единицах с указанием количества академических часов, выделенных на контактную работу обучающихся с преподавателем (по видам занятий) и на самостоятельную работу обучающихся

Общая трудоемкость дисциплины составляет 3 зачетных единиц (ЗЕ), 108 часов.

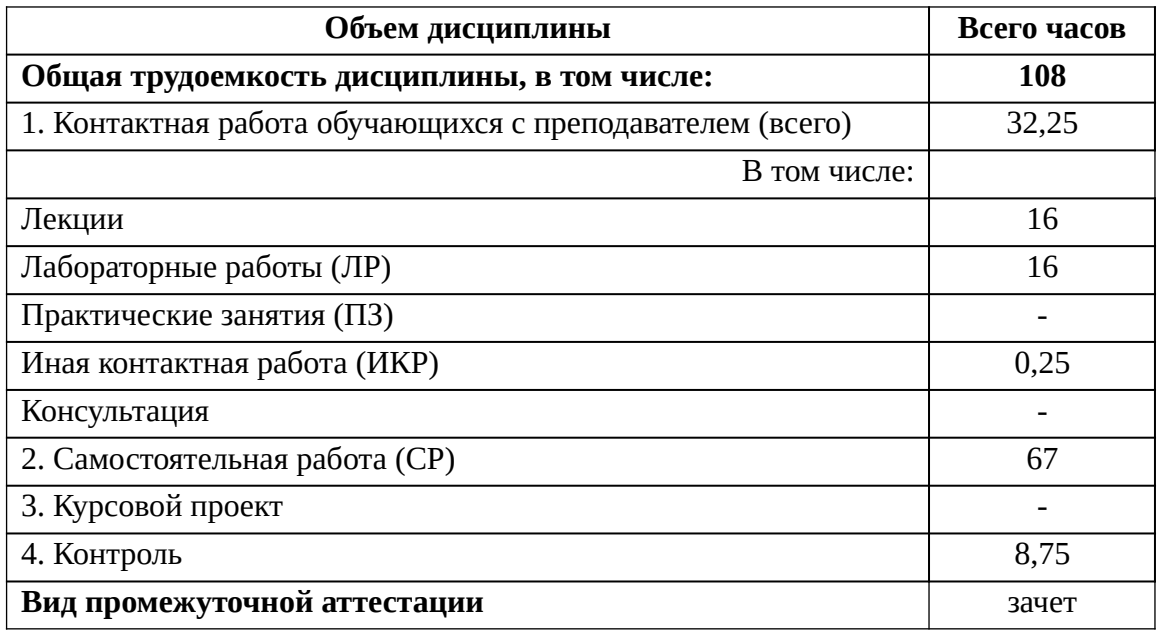

### 4.1 Содержание дисциплины, структурированное по темам (разделам) с указанием отведенного на них количества академических часов и видов учебных занятий

# Разделы дисциплины и трудоемкость по видам учебных занятий (в академических часах)

Примерный тематический план включает вариативные формы учебного процесса с учетом специфики квалификации магистров: лекции, лабораторные работы и практические занятия, самостоятельную работу, творческие проекты и др.

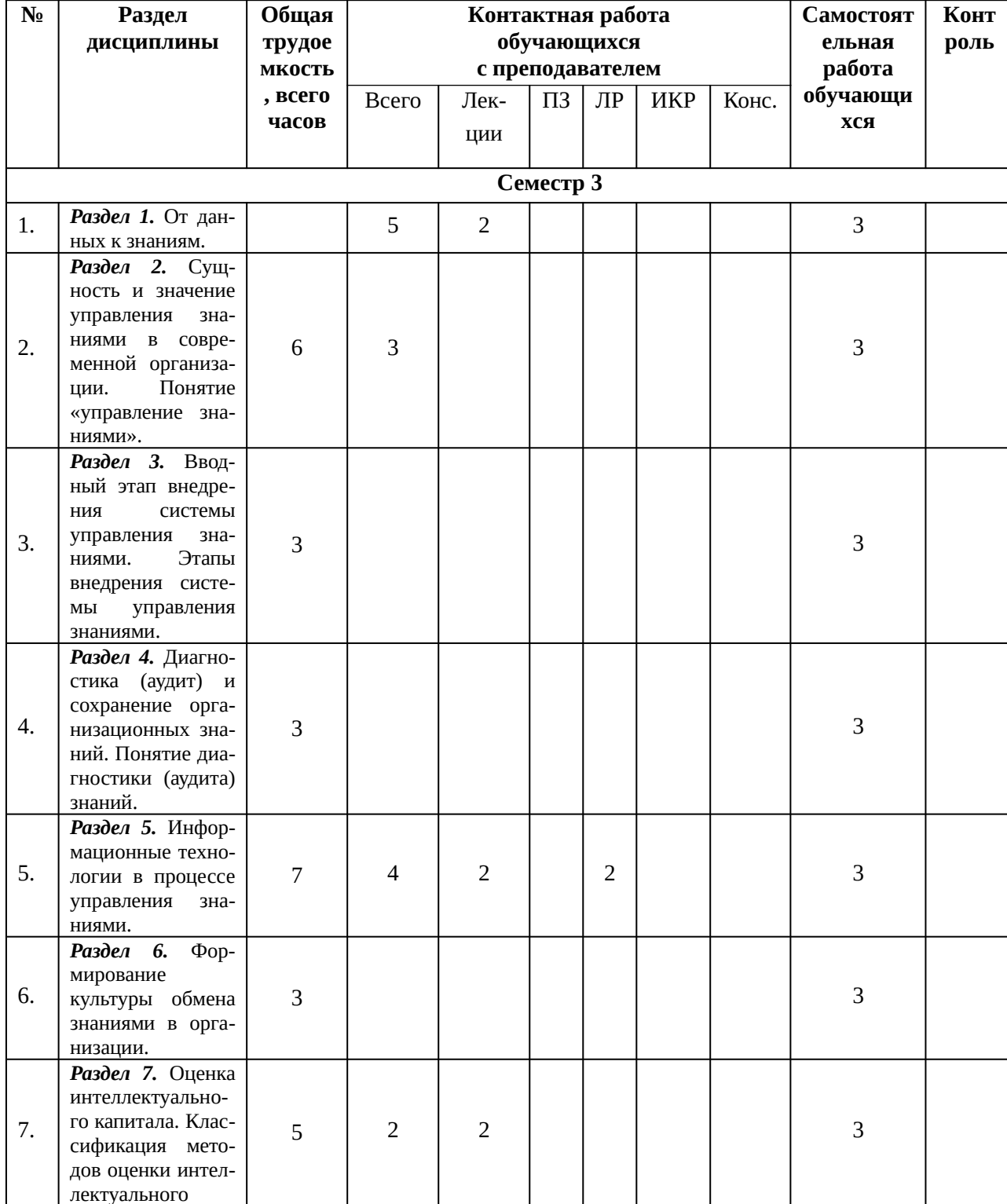

Очная и очно-заочная формы обучения

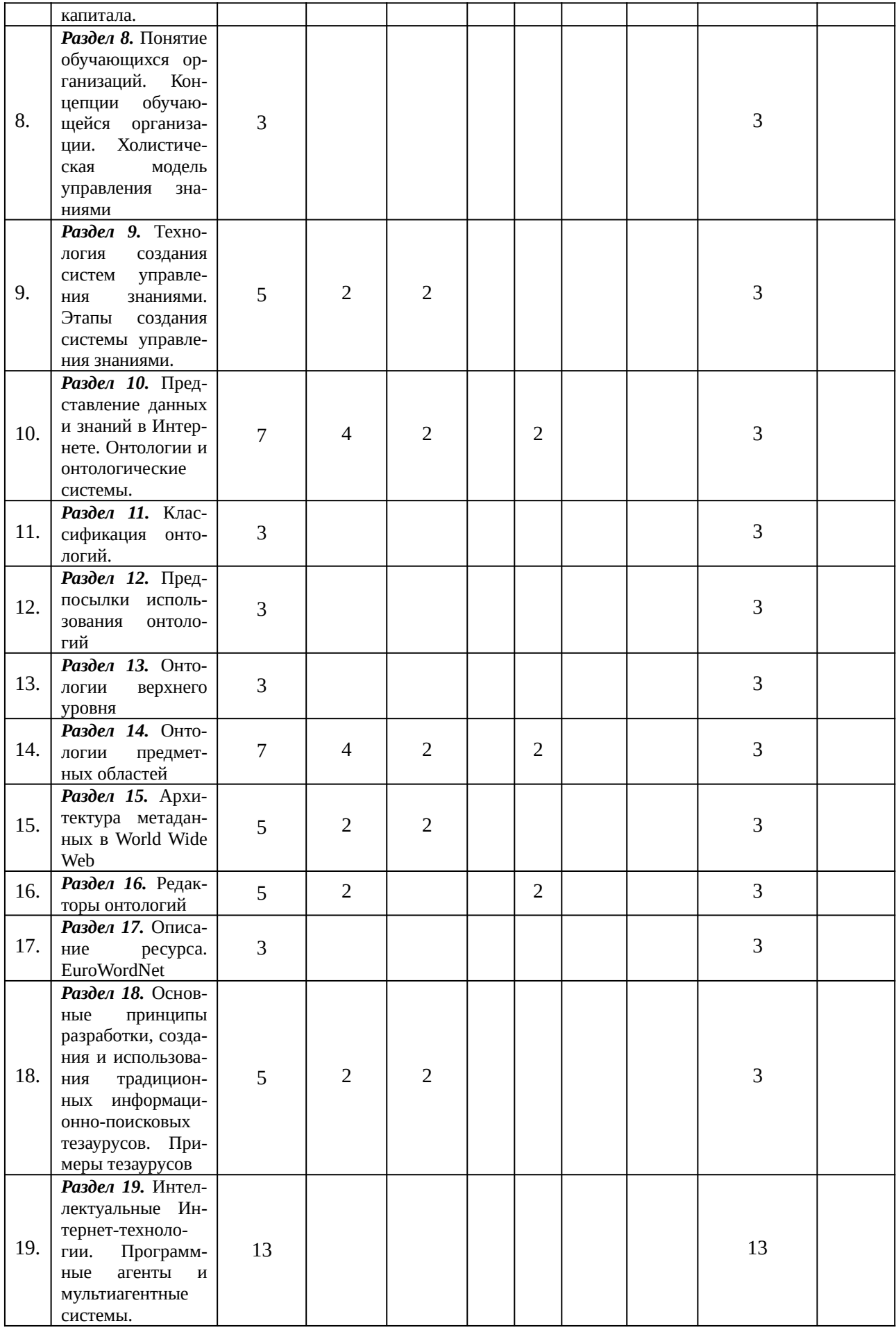

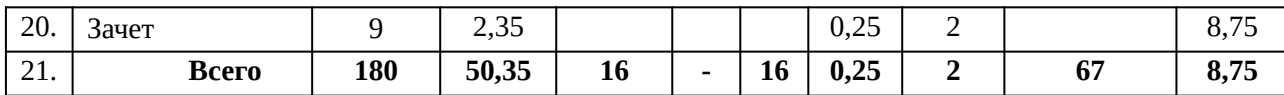

# **4.2 Содержание дисциплины, структурированное по темам (разделам)**

#### 4.2.1 Лекционные занятия

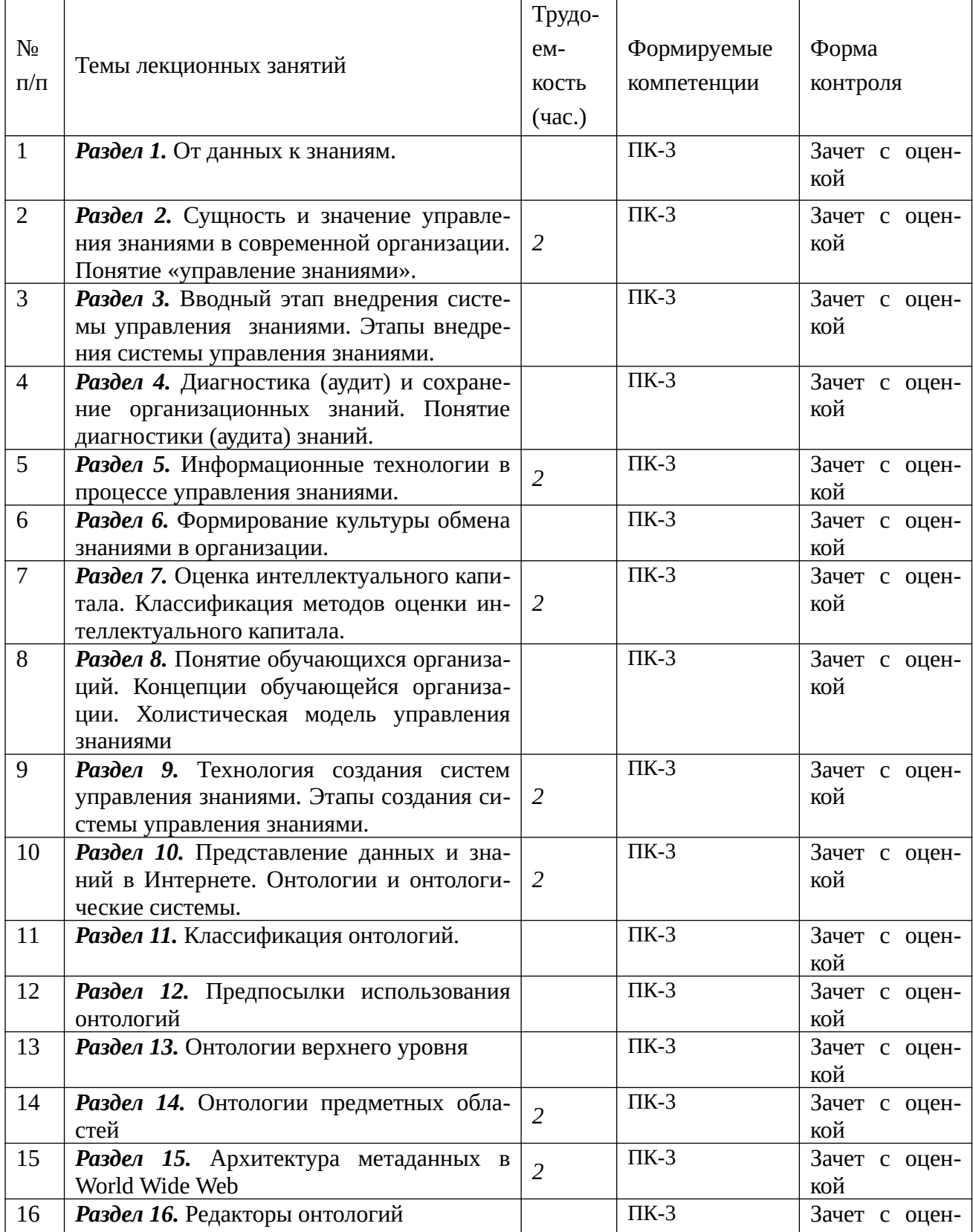

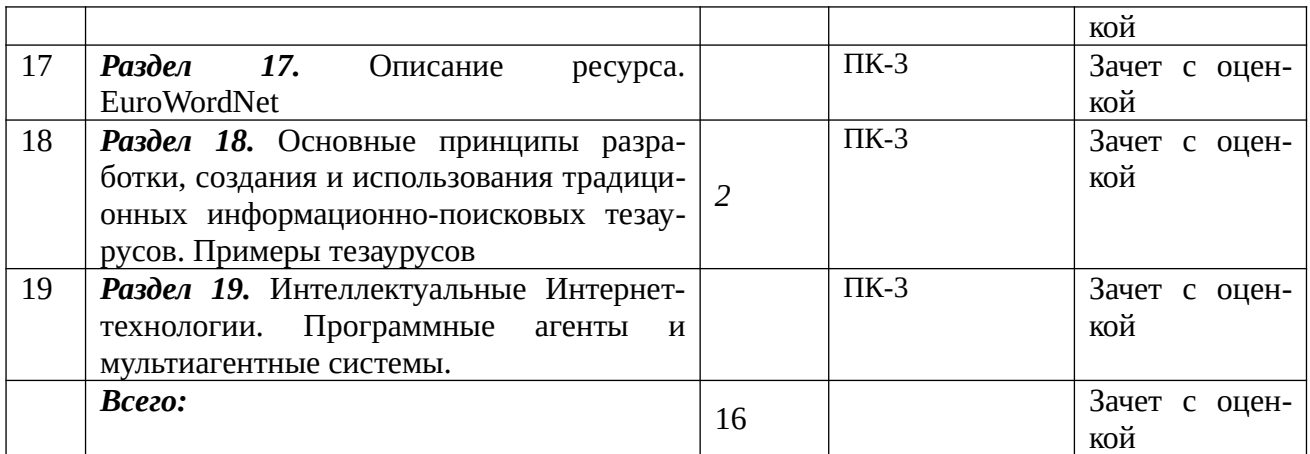

#### 4.2.2 Лабораторные занятия

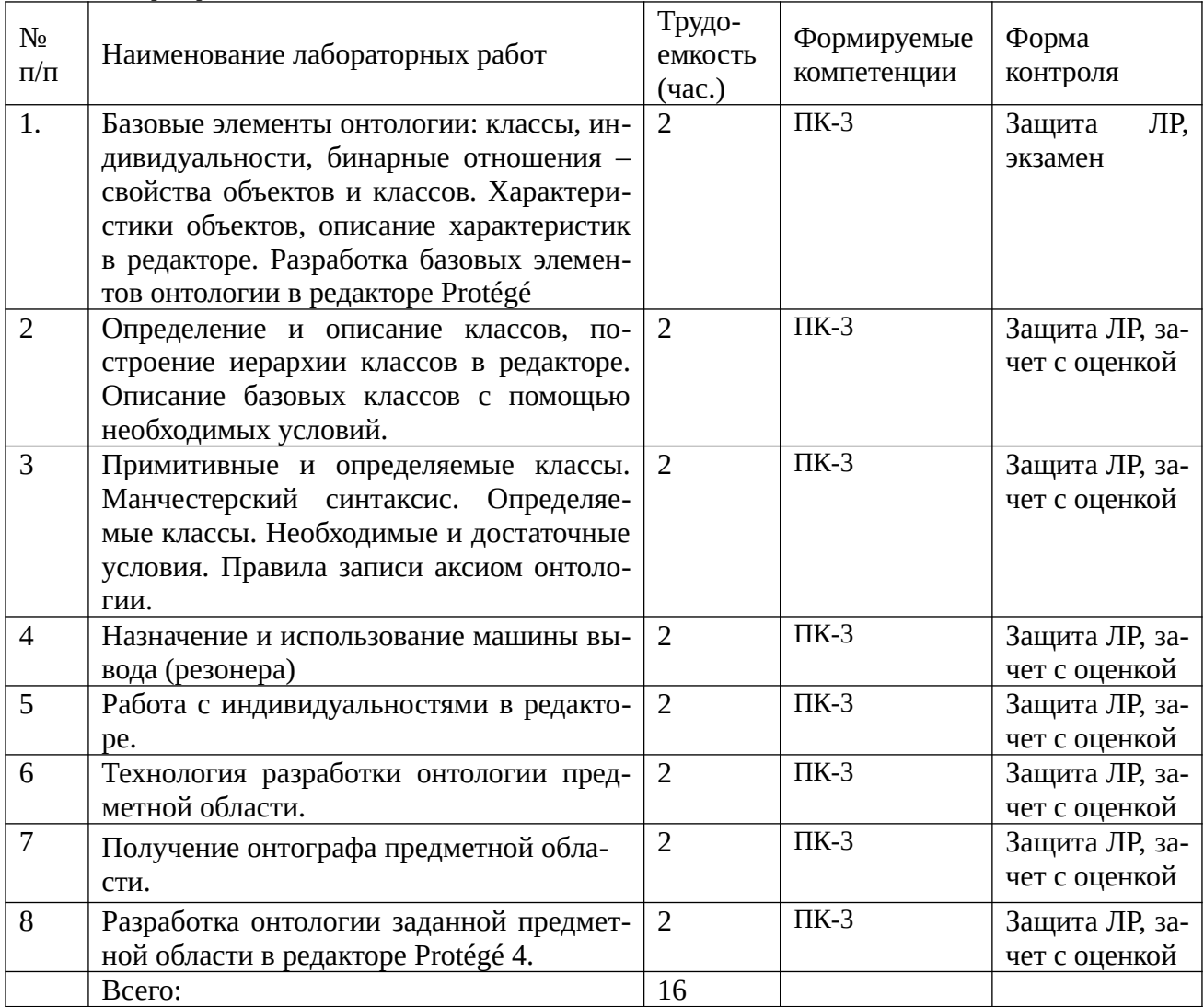

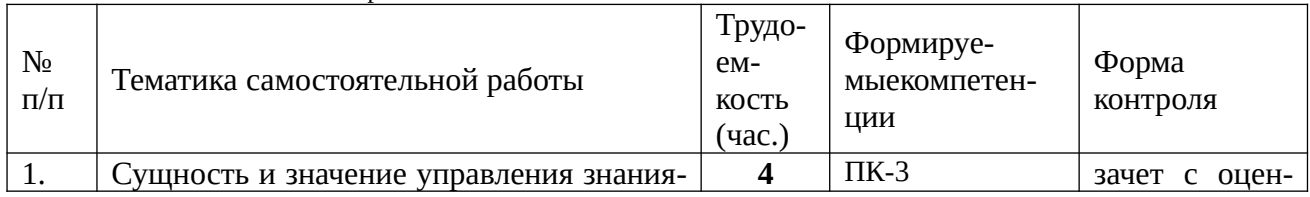

# 4.2.3 Самостоятельная работа

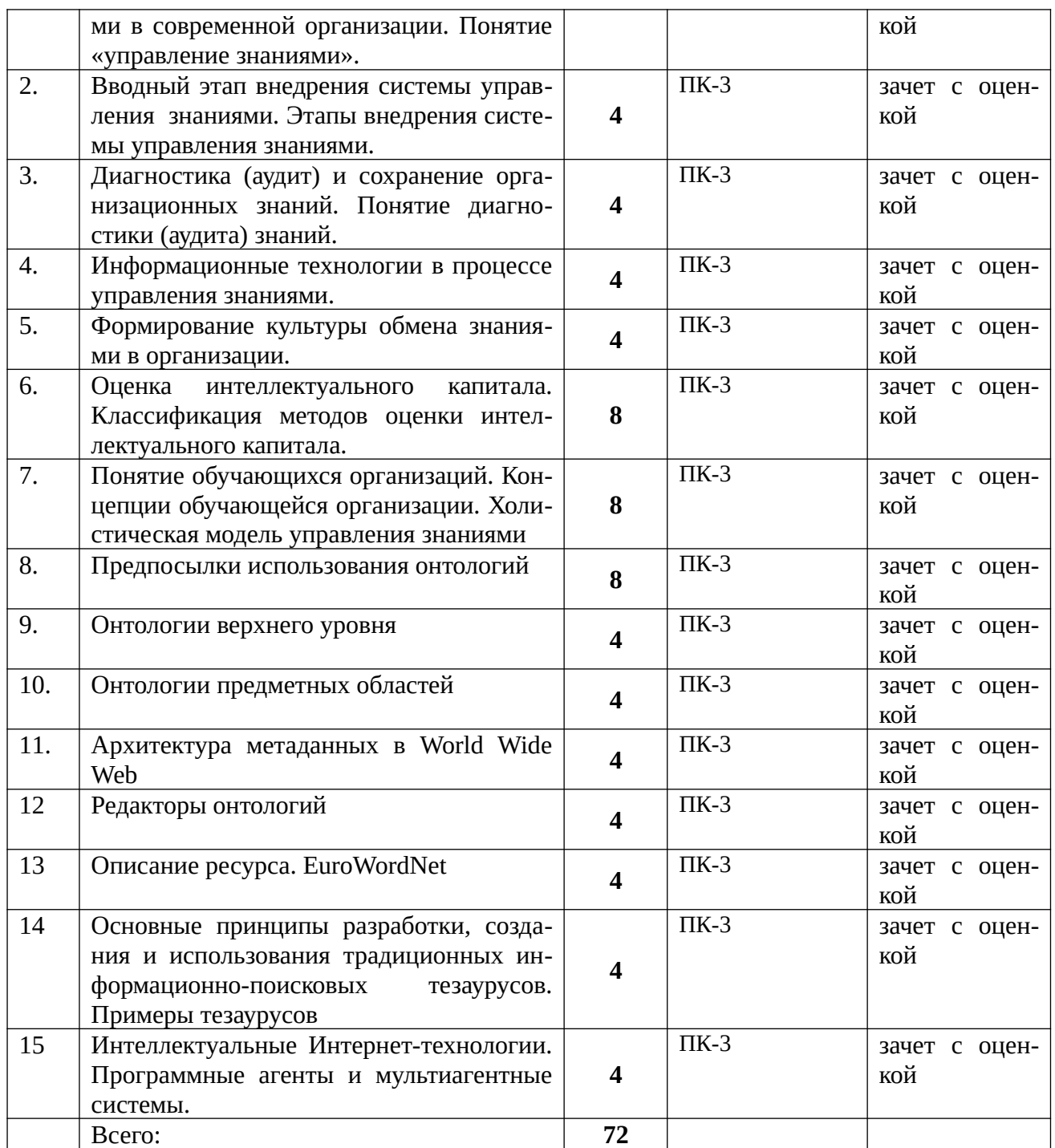

### **5. Перечень учебно-методического обеспечения для самостоятельной работы обучающихся дисциплине**

- 1. Цуканова Н.И., Дмитриева Т.А. Теория и практика логического программирования на языке VisualProlog 7. Учебное пособие для вузов. – М.:Горячая линия – Телеком, 2011. – 232с.:ил.
- 2. Цуканова Н.И. Онтологическая модель представления и организации знаний. Учебное пособие для вузов. – М.: Горячая линия – Телеком, 2014. – 272 с.:ил.
- 3. Гаврилова Т.С., Хорошевский В.Ф. Базы знаний интеллектуальных систем. СПб:Питер,2000. - 384с.
- 4. Гаврилова, Т.А. Онтологический подход к управлению знаниями при разработке корпоративных систем автоматизации / Т.А. Гаврилова // Новости искусственного интеллекта. – 2003. –  $N<sub>2</sub>$  2. – C. 24-30.
- 5. Системы искусственного интеллекта: Методические указания/ Рязан. Гос. Радиотехн. акад.: сост. Н.И.Цуканова. Рязань, 2004. 48 с.
- 6. Нильсон Н. Принципы искусственного интеллекта: Пер. с англ. М.: Радио и связь, 1985. - 376 с.
- 7. Рубашкин В.Ш. Представление и анализ смысла в интеллектуальных информационных системах. - М.: Наука, 1989. - 192с.

#### **5.1 Образовательные технологии**

В ходе реализации дисциплины используются следующие виды образовательных технологий:

- лекционные занятия;
- проблемное обучение;
- мультимедийные технологии;
- дистанционное тестирование с использованием внутривузовской системы «Академия».

Удельный вес занятий, проводимых в интерактивных формах – 50%.

# **6. Оценочные материалы для проведения промежуточной аттестации обучающихся дисциплине**

**Оценочные материалы для проведения промежуточной аттестации обучающихся по дисциплине приведены в Приложении к рабочей программе дисциплины (см. документ «Оценочные материалы по дисциплине «**Системы управления знаниями**»).**

# **7. Перечень основной и дополнительной учебной литературы, необходимой для освоения дисциплины**

# **Основная учебная литература**

- 1. Цуканова Н.И., Дмитриева Т.А. Теория и практика логического программирования на языке VisualProlog 7. Учебное пособие для вузов. – М.:Горячая линия – Телеком, 2011. – 232с.:ил. (61 экз.)
- 2. Цуканова Н.И. Онтологическая модель представления и организации знаний. Учебное пособие для вузов. – М.: Горячая линия – Телеком, 2014. – 272 с.:ил. (20 экз.)
- 3. М. Тим Джонс Программирование искусственного интеллекта в приложениях [Электронный ресурс]/ М. Тим Джонс— Электрон. текстовые данные.— Саратов: Профобразование, 2017.— 310 c.— Режим доступа: http:// www.iprbookshop.ru/63950.html.— ЭБС «IPRbooks»
- 4. Цуканова Н.И. Разработка онтологии предметной области с использованием редактора Protege 4.1 / Н.И. Цуканова // методи-ческие указания к лабораторным работам / Рязан. гос. радиотехн. ун-т. – Рязань. – 2012. – 52 с. (65 экз.)
- 5. Системы искусственного интеллекта: Методические указания/ Рязан. Гос. Радиотехн. акад.: сост. Н.И.Цуканова. Рязань, 2004. 48 с. (78 экз.)
- 6. Представление знаний в информационных системах [Электронный ресурс] : учебное пособие / Ю.Ю. Громов [и др.]. — Электрон. текстовые данные. — Тамбов: Тамбовский государственный технический университет, ЭБС АСВ, 2012. — 169 c. — 2227-8397. — Режим доступа: http://www.iprbookshop.ru/ 64163.html
- 7. Коробова И.Л. Принятие решений в системах, основанных на знаниях [Электронный ресурс] : учебное пособие / И.Л. Коробова, Г.В. Артемов. — Электрон. текстовые данные. — Тамбов: Тамбовский государственный технический университет, ЭБС АСВ, 2012. — 81 c. — 2227-8397. — Режим доступа: http://www.iprbookshop.ru/64166.html
- 8. Лукашевич Н.В. Тезаурусы в задачах информационного поиска [Электронный ресурс] : монография / Н.В. Лукашевич. — Электрон. текстовые данные. — М. : Московский государственный университет имени М.В. Ломоносова, 2011. — 512 c. — 978-5-211-05926-9. — Режим доступа: http:// www.iprbookshop.ru/13346.html
- 9. Боровикова О.И. Организация порталов знаний на основе онтологий/ О.И.Боровикова, Ю.А. Загорулько // Компьютерная лингвистика и интеллектуальные технологии: сб. науч. тр. – Москва: Наука, – 2002. – Т.2, – С.76-82.
- 10.НОУ ИНТУИТ. Онтологии и тезаурусы: модели, инструменты, приложения: http://www.intuit.ru/studies/courses/1078 /270/lecture/3672?page=2.
- 11. Кузьмина А.А. Управление знаниями в образовательных учреждениях [Электронный ресурс] : учебное пособие / А.А. Кузьмина. — Электрон. текстовые данные. — М. : Евразийский открытый институт, 2011. — 136 c. — 978-5-374-00531-8. — Режим доступа: http://www.iprbookshop.ru/10877.html

### **7.2. Дополнительная учебная литература:**

- 1. Гаврилова, Т.А. Онтологический подход к управлению знаниями при разработке корпоративных систем автоматизации / Т.А. Гаврилова // Новости искусственного интеллекта. – 2003. – № 2. – С. 24-30.
- 2. Тузовский А.Ф., Ямпольский В.З. Основные принципы создания системы управления знаниями компании // Вычислительные технологии: Сб. научн. трудов. Т. 8. Спец. вып. – Новосибирск, 2003. – С. 26 – 34.
- 3. Система формирования знаний в среде Интернет [Электронный ресурс] : монография / В.И. Аверченков [и др.]. — Электрон. текстовые данные. — Брянск: Брянский государственный технический университет, 2012. — 181 c. — 5-89838-328-X. — Режим доступа: http://www.iprbookshop.ru/7006.html
- 4. Май И.Ю. Введение в управление знаниями организации [Электронный ресурс] : монография / И.Ю. Май. — Электрон. текстовые данные. — М. : Палеотип, 2008. — 216 c. — 978-5-94727-189-8. — Режим доступа: http:// www.iprbookshop.ru/10215.html
- 5. Представление и использование знаний. Пер. с япон.\ Пед. ред. Х.Уэно, М. Исидзука. – М.: Мир, 1989. – 220 с. (6 экз.)
- 6. Осуга С. Обработка знаний: Пер. с япон. М.: Мир, 1989. 292 с. (7 экз.)
- 7. Каширин Д.И. Структуризация и унификация онтологических описаний на языке OWL в задачах информационного поиска. / А.Н. Пылькин // Проблемы полиграфии и издательского дела. – 2008. – №4. – с.45-57.
- 8. Цуканова Н.И. Онтология учебно-методического комплек-са. / Цуканова Н.И. Страхова З.В. // Вестник Рязанского государственного радиотехнического университета. – №1. – 2013. – 5 с
- 9. Цуканова Н.И. Разработка онтологии документальной информационной системы «Учебно-методические комплексы кафедры». / Н.И. Цуканова, З.В. Страхова //Образование в современной России: монография / Москва: Приволжский Дом знаний; МИЭМП, – 2012. – №2. – 120 с.
	- 8. Ресурсы информационно–телекоммуникационной сети Интернет, базы данных, информационно-справочные и поисковые системы
- 1. Университетская информационная система РОССИЯ (УИС РОССИЯ) http://www.uisrussia.msu.ru/is4/main.jsp
- 2.Библиотека и форум по программированию [http://www.cyberforum.ru](http://www.cyberforum.ru/)
- 3. Информационно-поисковая система http://www.biblioclub.ru/
- 4. Электронная-библиотечная система IPRbooks (https://iprbookshop.ru/)
- 5. Электронно-библиотечная система <http://www.book.ru/>
- 6. Портал искусственного интеллекта http://neuronus.com
- 7. Национальный открытый университет ИНТУИТ. http://www.intuit.ru/

8. Научная электронная библиотека eLibrary:

http//e.lib/vlsu.ru/www.uisrussia.msu.ru/elibrary.ru

- 9. Информационно-справочная система [-http://window.edu.ru](http://window.edu.ru/)
- 10. Электронная библиотека РГРТУ (http://weblib.rrtu/ebs)
- 11. электронно-библиотечная система "Лань" (https://e.lanbook.com)
- 12. Дистанционная система тестирования «Академия» РГРТУ (distance.rrtu)
- 13. Электронные ресурсы кафедры ВПМ: //FS/Work/Docs/МО\_дисциплин\_кафедры/Системы искусственного интеллекта.

# **9. Программное обеспечение**

Классы на базе ПК с программным обеспечением: WINDOWS XP, WIN-DOWS 7, 8, 10, свободно распространяемое ( сайт http://protege.stanford.edu) программное обеспечение редактор Protégé 4.2, Python.

# **10. Описание материально-технической базы, необходимой для осуществления образовательного процесса по дисциплине (модулю)**

Для освоении дисциплины необходимы:

1) лекционная аудитория, оборудованная средствами отображения презентаций и других лекционных материалов на экран;

2) классы, оснащенные персональными компьютерами, для проведения лабораторных занятий.

# 3) методические указания к выполнению лабораторных работ

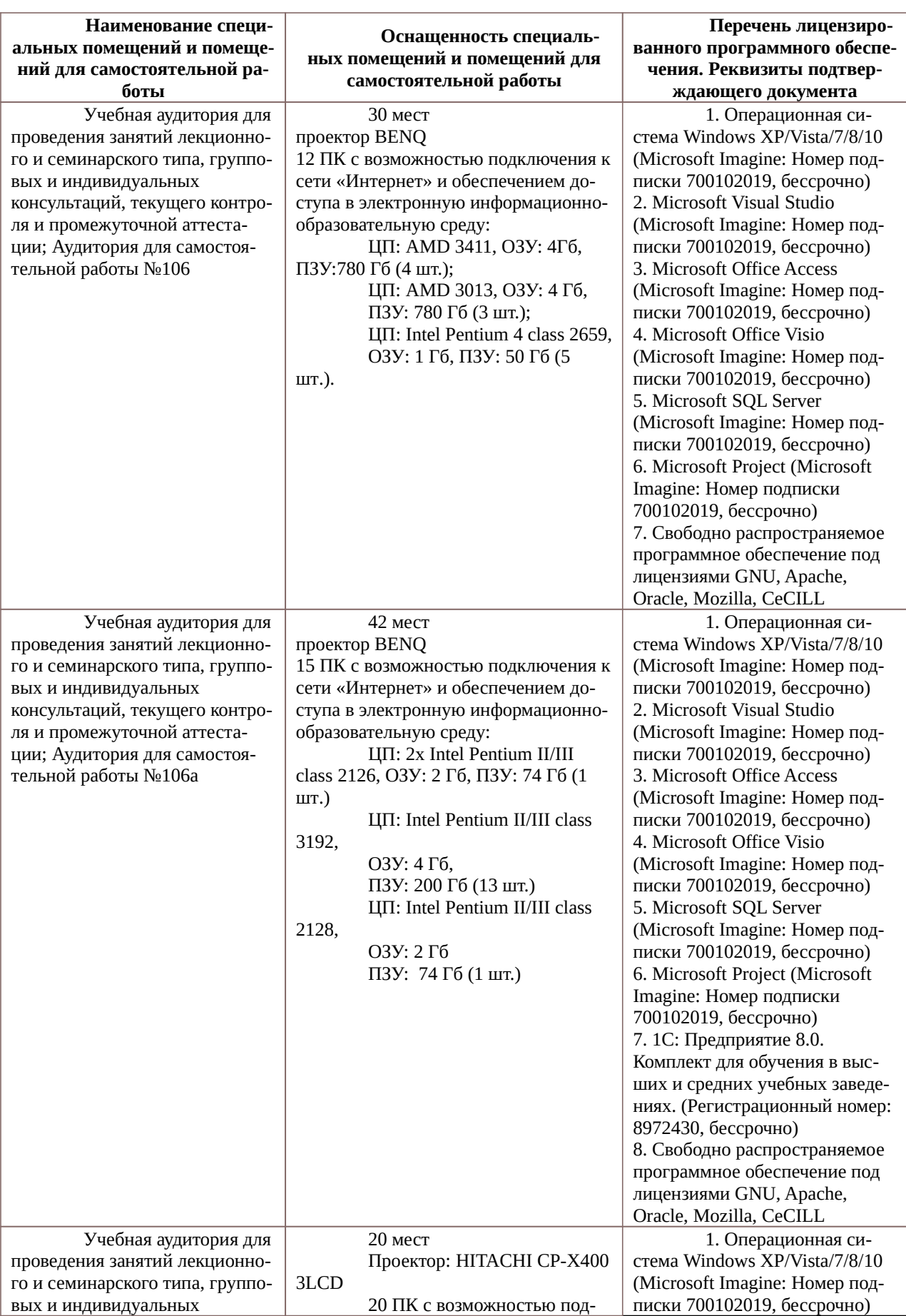

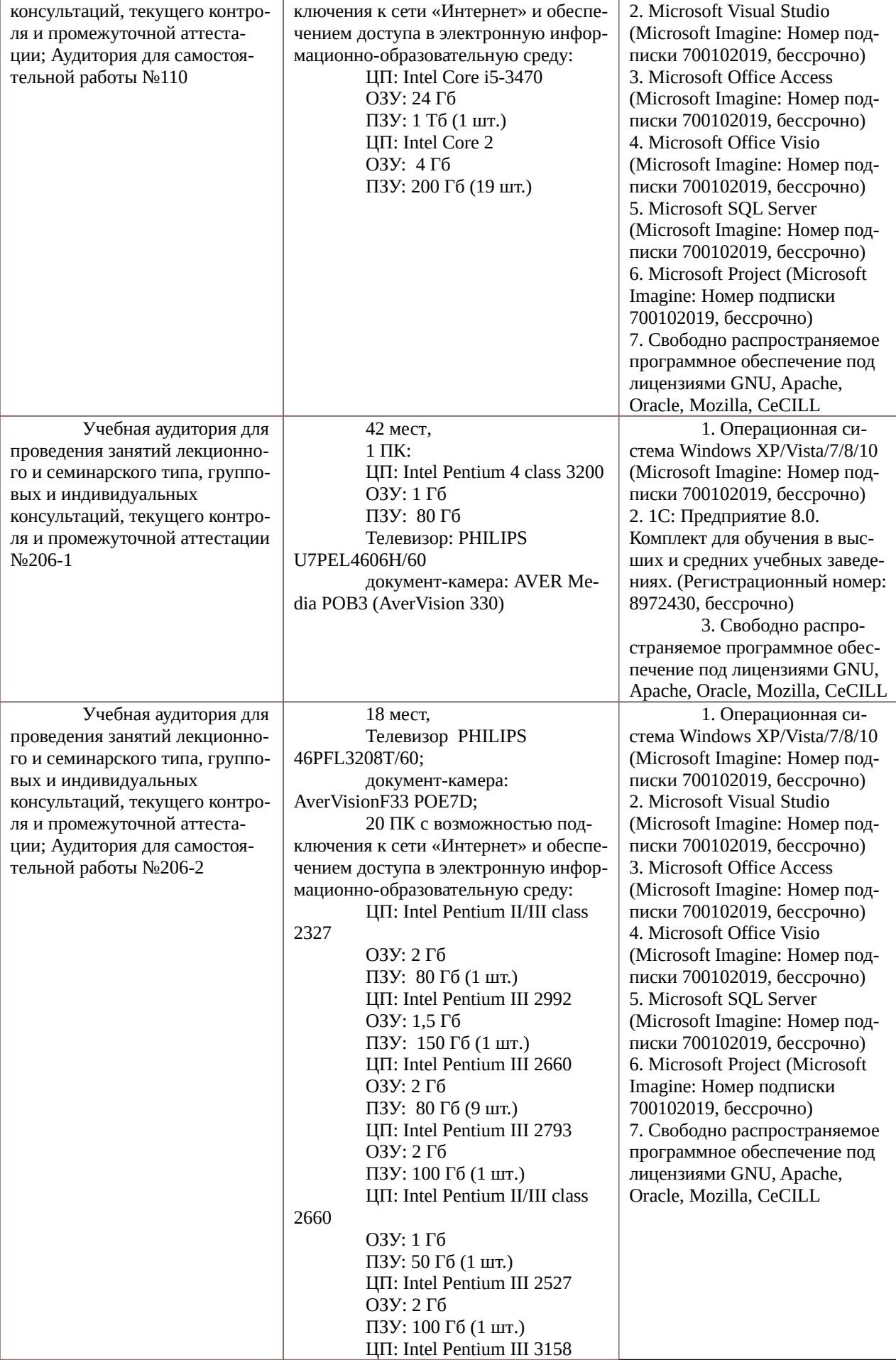

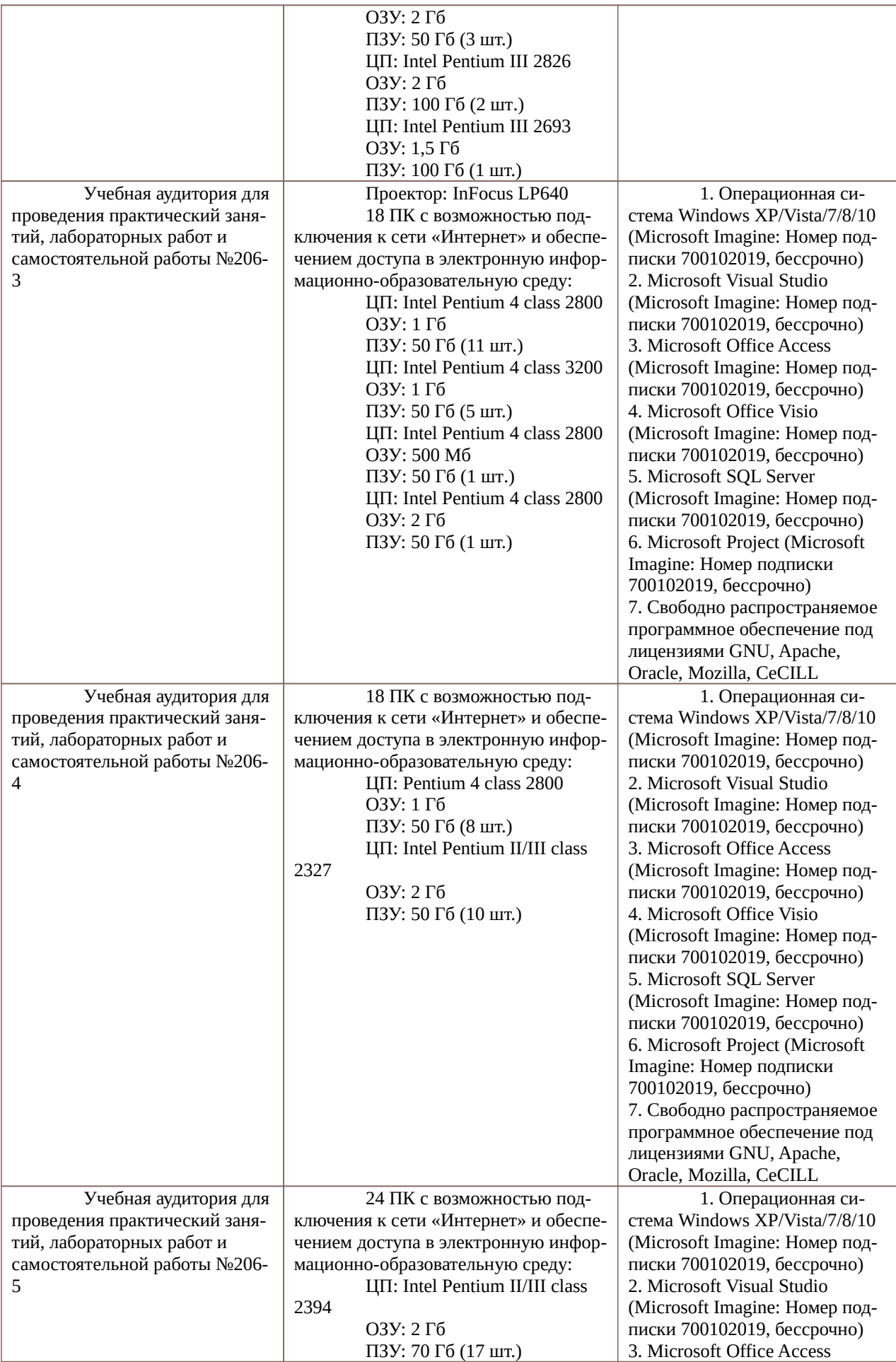

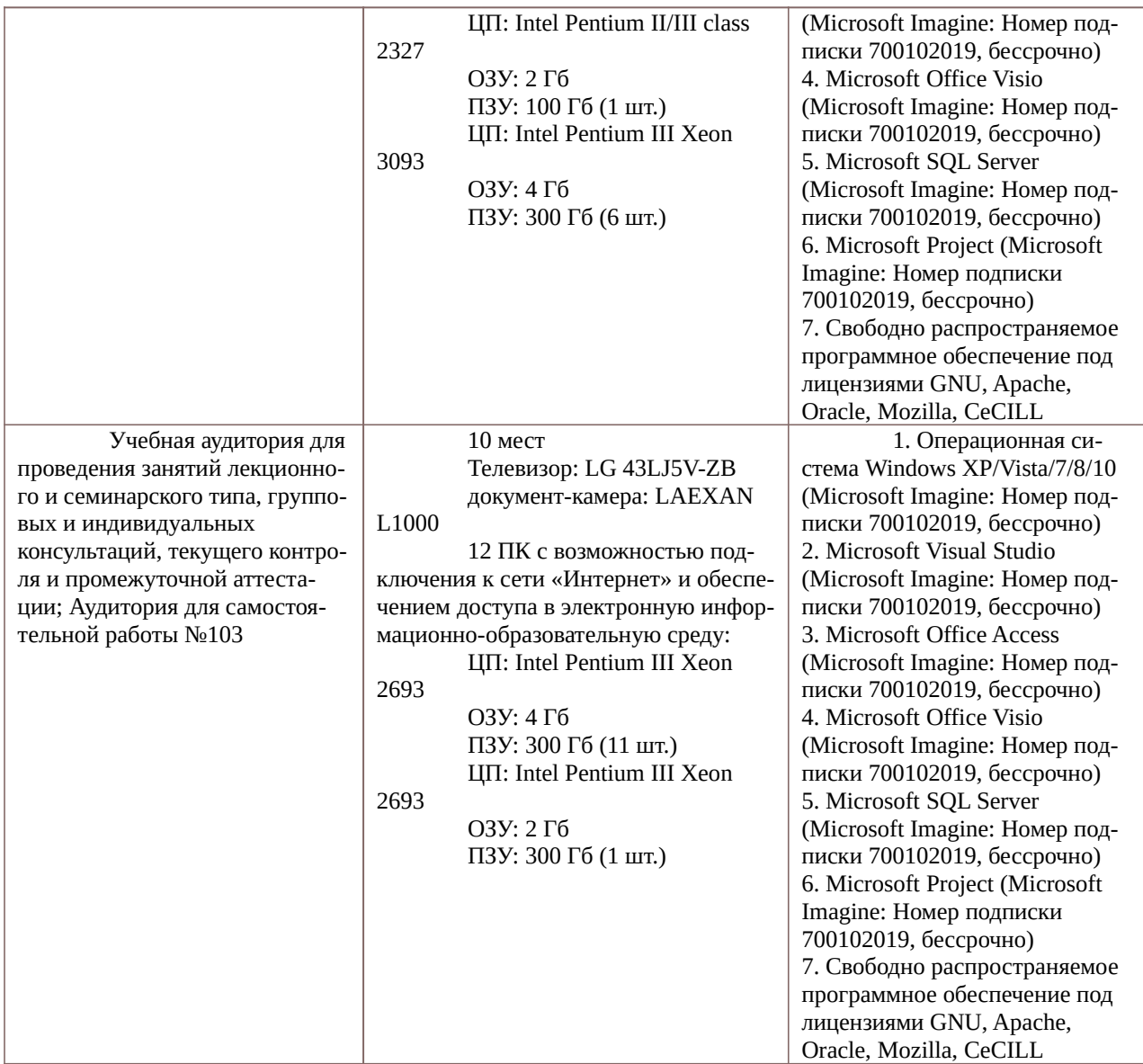

Программа составлена в соответствии с Федеральным государственным образовательным стандартом высшего образования по направлению подготовки 09.04.03 «Прикладная информатика» (квалификация выпускника — магистр).

Программу составил к.т.н., доцент кафедры «Вычислительная и прикладная математика» **Н.И.** Цуканова